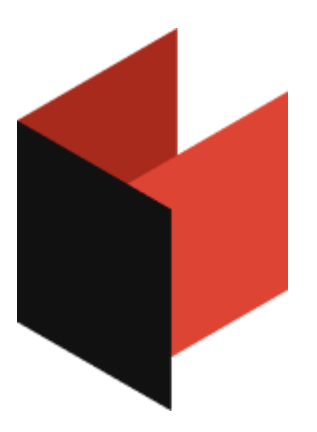

#### **Руководство по поддержке FastCube .NET**

Версия 2024.2.1 © 2007-2024 ООО Быстрые отчеты

# **Table of Contents**

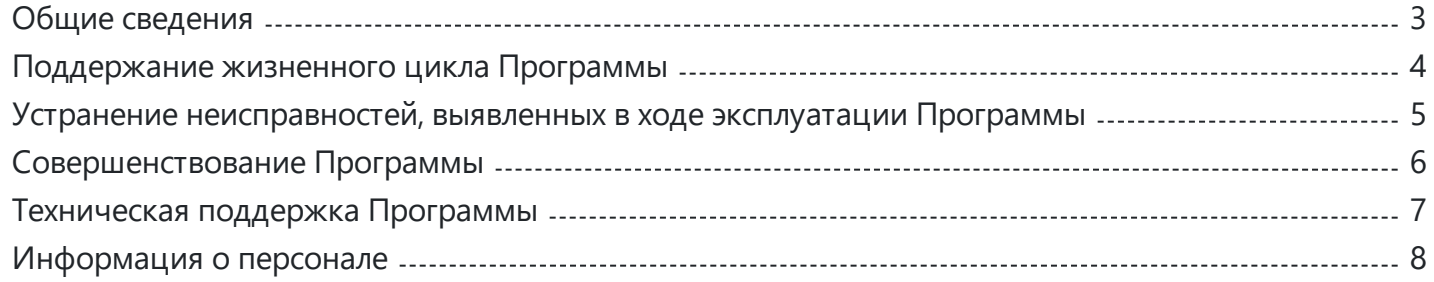

# <span id="page-2-0"></span>**Общие сведения**

Этот документ содержит описание процессов, обеспечивающих поддержание жизненного цикла программного обеспечения FastCube .NET, в том числе устранение неисправностей, выявленных в ходе эксплуатации программного обеспечения, совершенствование программного обеспечения, а также информация о персонале, необходимом для такой поддержки.

#### **Термины и сокращения**

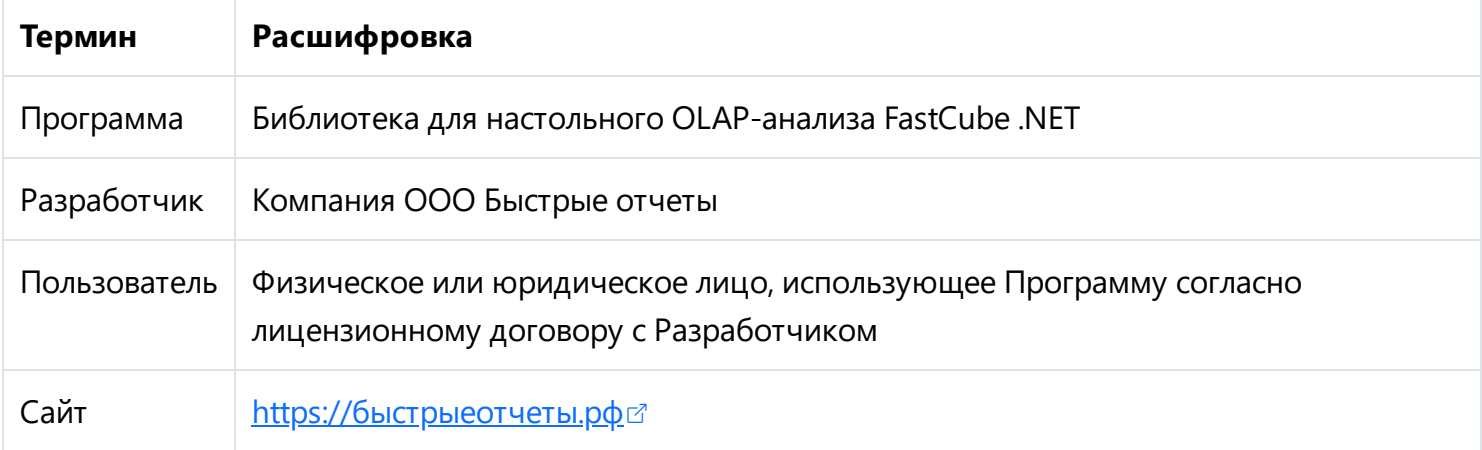

### <span id="page-3-0"></span>**Поддержание жизненного цикла Программы**

Жизненный цикл Программы включает в себя следующие этапы:

- Проектирование и разработка Программы, осуществляемые Разработчиком;
- Тестирование и выявление неисправностей в работе Программы Разработчиком;
- Установка, использование и обновление Программы Пользователем согласно лицензионному соглашению с Разработчиком;
- Модернизация программы Разработчиком согласно собственному плану доработок и улучшений, а также по заявкам Пользователя;
- Осуществление технической поддержки Пользователя Разработчиком по вопросам установки, интеграции и эксплуатации Программы;
- Выпуск Разработчиком обновленных сборок модернизированной Программы.

Разработчик регулирует проведение всех этапов жизненного цикла программы за исключением процессов установки, интеграции и использования Программы Пользователем.

## <span id="page-4-0"></span>**Устранение неисправностей, выявленных в ходе эксплуатации Программы**

Неисправности, выявленные в ходе эксплуатации Программы могут быть устранены следующими способами:

- Внесение исправлений в код Программы Разработчиком по собственному плану доработок и исправлений;
- Внесение исправлений в код Программы по запросам Пользователя;
- Изменение способов использования или интеграции Программы в решениях Пользователя в целях приведения работы Программы к рекомендуемым Разработчиком условиям.

Пользователь может сформировать следующие запросы:

- Отчёт об инциденте с приложением информации об условиях возникновения сбоя с использованием графической информации, лог-файлов, информации о программном окружении и номерах версий используемого программного обеспечения, включая версию и редакцию Программы. Запрос также должен содержать информацию об ожидаемом и фактическом поведении Программы и любую другую информацию, которая поможет диагностировать и устранить неисправность Программы Разработчиком;
- Запрос на доработку Программы в целях изменения её поведения для достижения нужных результатов в решениях Пользователя;
- Запрос на предоставление информации о функционировании и возможностях Программы.

Запросы могут быть отправлены Пользователем с помощью электронной почты на адрес support@fastreport.ru, через форму обращения на сайте https://быстрыеотчеты.pф/ru/support/ <sup>2</sup>, либо по телефону [+7\(800\)551-75-80](tel:+7(800)551-75-80) .

Разработчик принимает и фиксирует все запросы Пользователя. Каждому запросу присваивается уникальный номер, который позволяет отследить историю общения Пользователя и Разработчика в дальнейшем.

Разработчик информирует Пользователя о внесенных изменениях в код Программы, либо о добавлении задачи по модернизации в план разработки.

Разработчик оставляет за собой право запросить дополнительную информацию от Пользователя, которая может быть полезна для устранения неисправностей в работе Программы.

При непредоставлении либо недостаточном предоставлении Пользователем информации, требуемой Разработчиком, последний вправе приостановить внесение требуемых изменений в код Программы.

### <span id="page-5-0"></span>**Совершенствование Программы**

Программа непрерывно улучшается и модернизируется, выпускаются регулярные сборки, публикуются информационные материалы на Сайте Программы, Пользователи информируются об изменениях в Программе.

Пользователь может внести предложения по изменению или улучшению работы Программы с помощью формирования запроса к Разработчику.

Запросы могут быть отправлены Пользователем с помощью электронной почты на адрес support@fastreport.ru, через форму обращения на сайте https://быстрыеотчеты.pф/ru/support/  $\alpha$ .

Разработчик принимает и фиксирует все запросы Пользователя. Каждому запросу присваивается уникальный номер, который позволяет отследить историю общения Пользователя и Разработчика в дальнейшем.

Разработчик информирует Пользователя о внесенных изменениях в код Программы, либо о добавлении задачи по модернизации в план разработки.

Разработчик оставляет за собой право запросить дополнительную информацию от Пользователя, которая может быть полезна для улучшения работы Программы.

При непредоставлении либо недостаточном предоставлении Пользователем информации, требуемой Разработчиком, последний вправе приостановить внесение требуемых изменений в код Программы.

### <span id="page-6-0"></span>**Техническая поддержка Программы**

Техническая поддержка Программы осуществляется с помощью формирования запросов Разработчику.

Запросы могут быть отправлены Пользователем с помощью электронной почты на адрес support@fastreport.ru, через форму обращения на сайте https://быстрыеотчеты.pф/ru/support/ <sup>2</sup>, либо по телефону [+7\(800\)551-75-80](tel:+7(800)551-75-80) .

Разработчик принимает и фиксирует все запросы Пользователя. Каждому запросу присваивается уникальный номер, который позволяет отследить историю общения Пользователя и Разработчика в дальнейшем.

Техническая поддержка Пользователя включает в себя:

- Помощь в установке Программы;
- Помощь в интеграции Программы в существующие решения Пользователя;
- Помощь в устранении неисправностей, возникающих в работе Программы;
- Консультации по функционированию Программы;
- Сбор информации о некорректной работе Программы для последующего выпуска модернизации Программы согласно плану доработок;
- Информирование Пользователя об обновлениях Программы.

## <span id="page-7-0"></span>**Информация о персонале, необходимом для обеспечения поддержки**

Персонал, который будет осуществлять поддержку Программы со стороны Пользователя, должен обладать навыками, достаточными для проведения мероприятий по установке программы, проведения обновления и интеграции программы в существующие решения Пользователя.

Пользователи Программы должны обладать навыками работы с персональным компьютером.

Для работы с Программой необходимо изучить руководство пользователя.

Для интеграции Программы в решения Пользователя необходимо изучить руководство программиста или руководство разработчика в зависимости от проводимых работ. Уровень квалификации персонала в этом случае зависит от используемого Пользователем инструментария, операционной системы и других программ в окружении Пользователя.

В случае возникновения вопросов у персонала, им следует обратиться к Разработчику за получением технической поддержки.